# Análise Numérica Aula 1 — Erro e algoritmo

Prof. Adriano Barbosa

FACET — UFGD

07 de novembro de 2016

Erro de arredondamento e aritmética computacional

# Aritmética computacional

$$
\left(\sqrt{3}\right)^2=3?
$$

#### Matemática: sim! Aritmética computacional: não precisamente...

# Representação decimal no computador

$$
\pm 0.d_1d_2d_3\dots d_k\times 10^n
$$

com,  $1 \leq d_1 \leq 9$  e  $0 \leq d_i \leq 9, \forall i = 2, ..., k$ .

Exemplos:

► 
$$
\frac{2}{5} = 0.4 \times 10^0
$$
  
\n►  $-\frac{5}{2} = -0.25 \times 10^1$   
\n▶  $\frac{1}{3} = ?$ 

#### Arredondamento

$$
y=0.d_1d_2\ldots d_k d_{k+1}d_{k+2}\ldots\times 10^n
$$

Truncamento:

$$
fl(y) = 0.d_1d_2\ldots d_k \times 10^n
$$

Arredondamento: soma  $(5\times 10^{-(k+1)})\times 10^{n}$  a  $y$  e trunca

$$
\begin{cases} \text{ se } d_{k+1} \geqslant 5, \quad \text{sona 1 em } d_k \\ \text{ se } d_{k+1} < 5, \quad \text{trunca} \end{cases}
$$

#### Exemplo

Determine os valores dos cinco primeiros dígitos de  $\pi$  usando truncamento e arredondamento.

$$
\pi=3.14159265\ldots=0.314159265\ldots\times10^{1}
$$

Truncamento:

 $f/( \pi ) = 0.31415 \times 10^{1}$ 

Arredondamento:

 $f/( \pi ) = 0.31416 \times 10^{1}$ 

# Erro

Ao aproximar  $p$  por  $p*$  temos:

Erro absoluto:  $|p - p^*|$ 

$$
ext{Ero relativo: } \frac{|p-p^*|}{|p|}, (p \neq 0)
$$

# Exemplo

Calcule o erro absoluto e relativo:

$$
p = 0.3000 \times 10^1
$$
 e  $p^* = 0.3100 \times 10^1$   
absolute:  $|3 - 3.1| = 0.1$   
relative: 
$$
\frac{|3 - 3.1|}{|3|} = 0.033\overline{3}
$$

$$
p = 0.3000 \times 10^4
$$
 e  $p^* = 0.3100 \times 10^4$ 

absolute: 
$$
|3000 - 3100| = 100
$$
  
relative: 
$$
\frac{|3000 - 3100|}{|3000|} = 0.033\overline{3}
$$

#### Aritmética computacional

Assumindo as operações

$$
x \oplus y = fl(fl(x) + fl(y)), \quad x \otimes y = fl(fl(x) \times fl(y)),
$$
  

$$
x \ominus y = fl(fl(x) - fl(y)), \quad x \oplus y = fl(fl(x) \div fl(y)).
$$

#### Perda de precisão

Devemos tomar muito cuidado ao efetuar cálculos como:

- ▶ Subtração de números muito próximos;
- ▶ Divisão por um número muito pequeno;
- ▶ Multiplicar por um número muito grande.

# Exemplo

Dados  $x = \frac{5}{7}$  $\frac{5}{7}$ ,  $u = 0.714251$ ,  $v = 98765.9$  e  $w = 0.111111 \times 10^{-4}$ , calcule  $x \ominus u$ ,  $(x \ominus u) \ominus w$ ,  $(x \ominus u) \otimes v$  e  $u \oplus v$  truncando no quinto dígito.

Erro absoluto:

$$
|(x - u) - (x \ominus u)| = |(x - u) - (fl(fl(x) - fl(u)))|
$$
  
=  $\left| \left( \frac{5}{7} - 0.714251 \right) - (fl(0.71428 \times 10^0 - 0.71425 \times 10^0)) \right|$   
=  $|0.347143 \times 10^{-4} - fl(0.00003 \times 10^0)| = 0.47143 \times 10^{-5}.$ 

Erro relativo:

$$
\left| \frac{0.47143 \times 10^{-5}}{0.347143 \times 10^{-4}} \right| \le 0.136
$$

# Exemplo

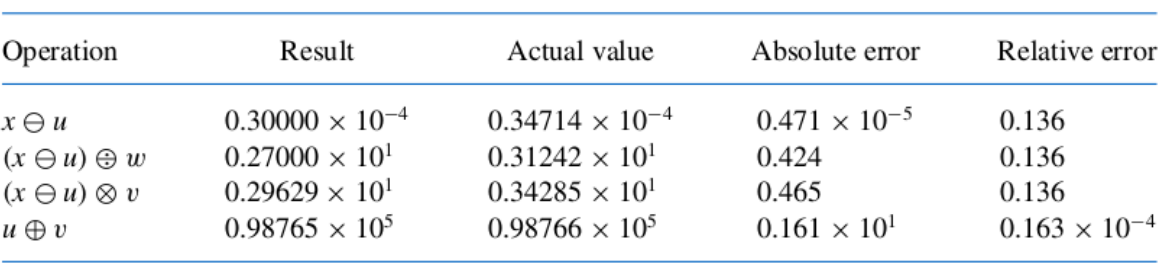

# Exercícios

Veja o exemplo do polinômio  $x^2 + 62.10x + 1 = 0$  no livro.

Veja o exemplo da função  $f(x) = x^3 - 6.1x^2 + 3.2x + 1.5$  no livro.

Algoritmos e convergência

#### Algoritmos

```
1 \frac{0}{0}2 % calcula a soma dos n primeiros numeros naturais
3 \frac{0}{0}4
5\% entrada
6 \quad n = 100:
7
8 % inicializacao
9 soma = 0;
10
11 \frac{9}{6} calculo da soma
12 for numero = 1:n13 soma = soma + numero;
14 end
15
16 \frac{9}{6} exibe a soma na tela
17 disp(soma);
```
#### Algoritmos

```
1 \frac{0}{0}2 \frac{9}{6} soma uma lista de numeros
3 \frac{9}{6}4
5\% entrada
6 numeros = [1, 5, 7, 9, 2, 13, 32, 23, 100];
7
8 % inicializacao
9 soma = 0:
10
11 \frac{9}{6} calculo da soma
12 for i = 1: length (numeros)
13 soma = soma + numeros(i);
14 end
15
16 \frac{9}{6} exibe a soma na tela
17 disp (soma);
```